## cl-typesetting

The cool Common Lisp typesetting system

## Hello World!

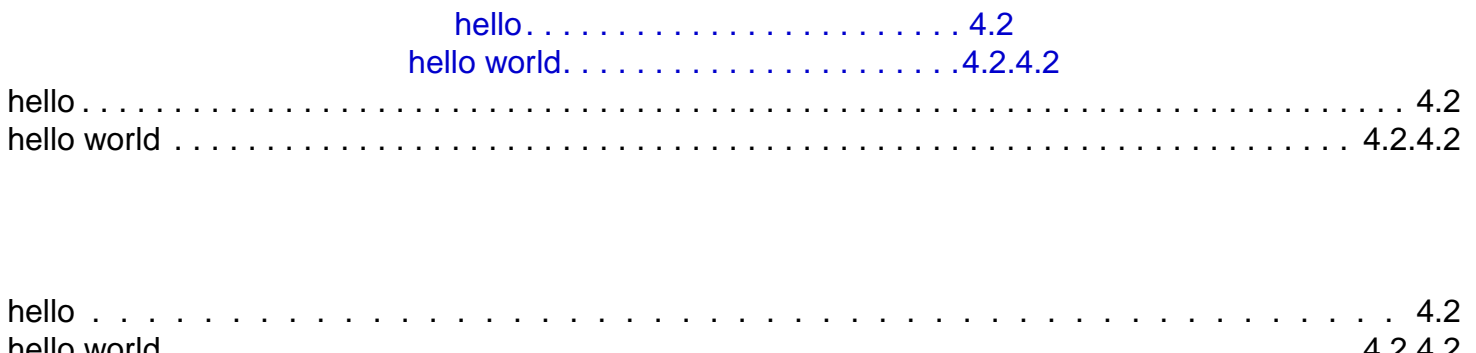